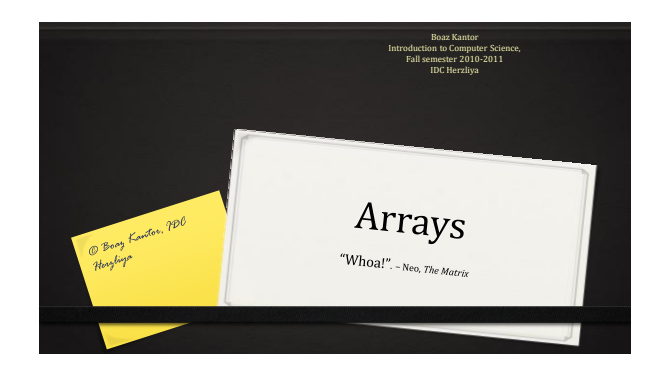

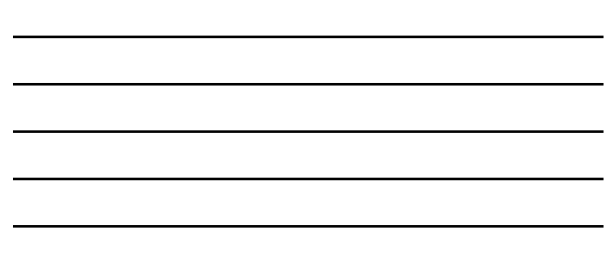

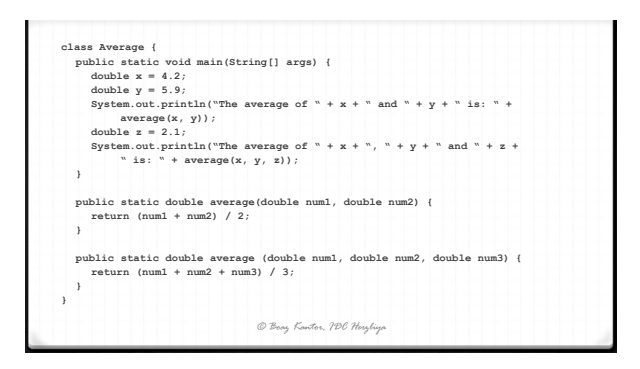

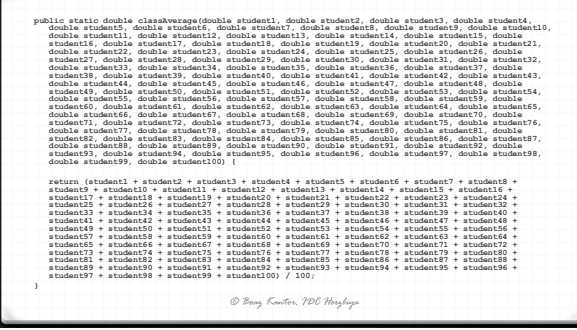

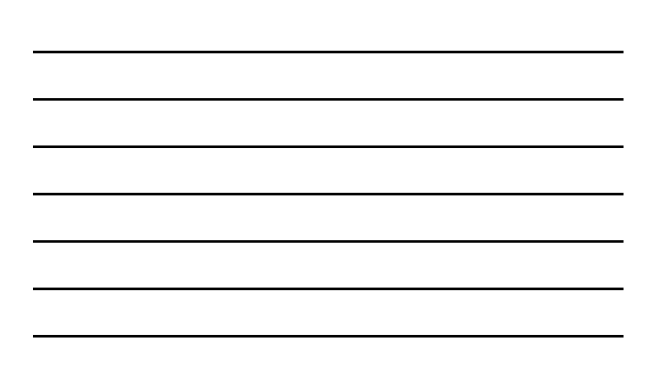

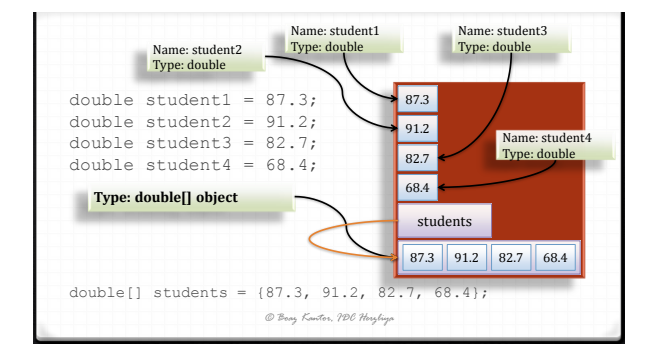

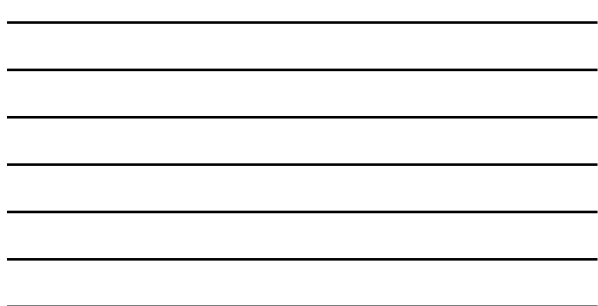

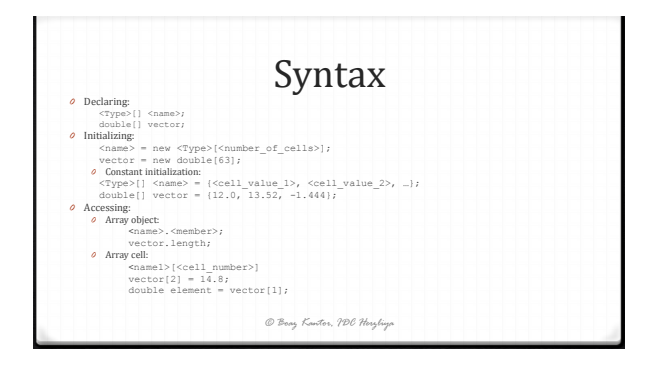

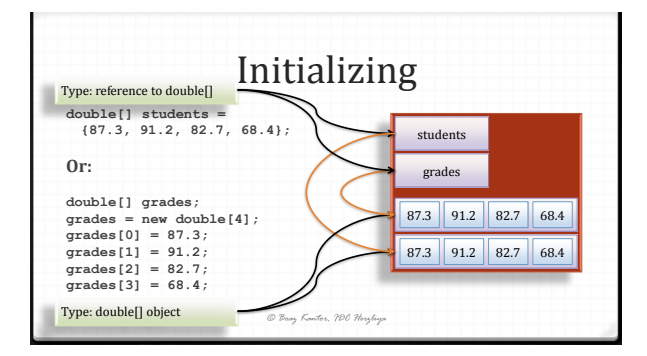

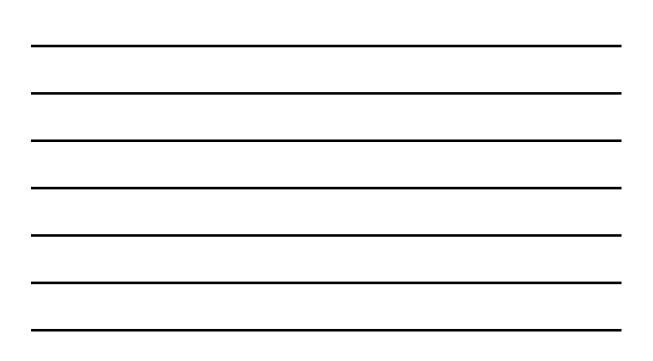

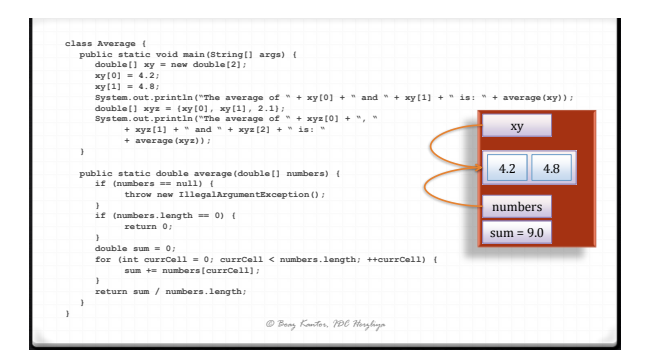

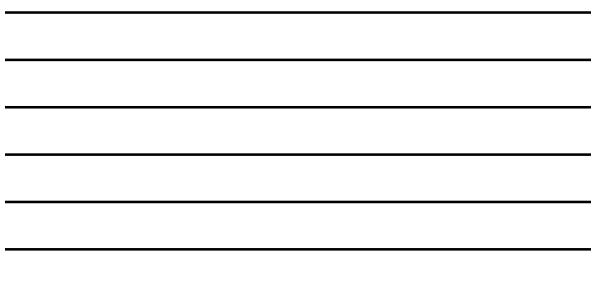

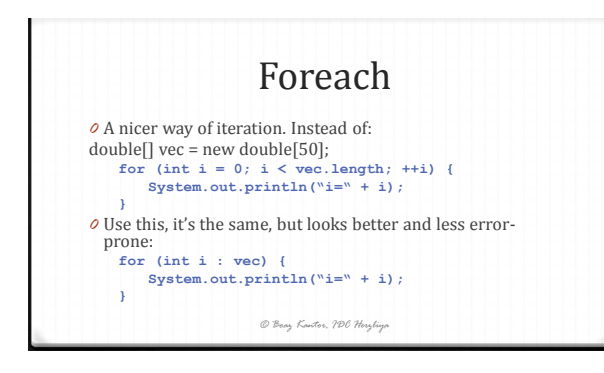

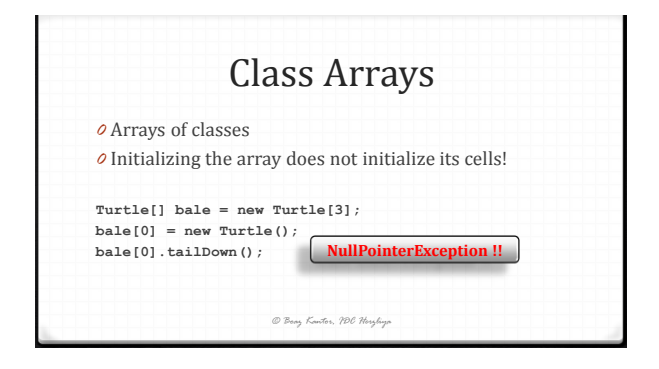

3

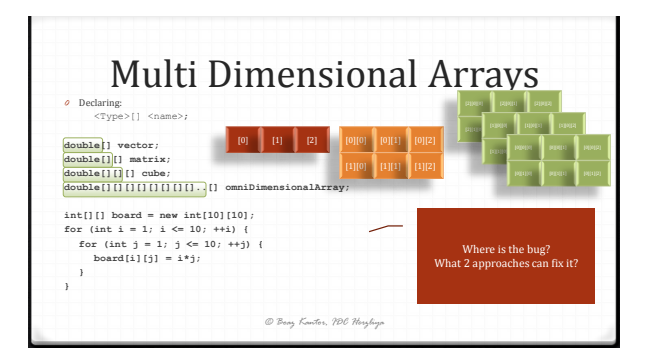

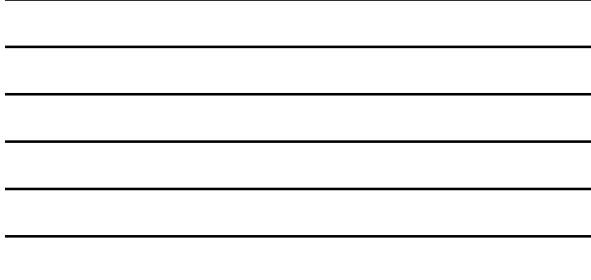

## Multi Dimensional Arrays – Exercise *0* Define a class **TravelLengths** which provides information services about distances between cities. *0* API: **public TravelLengths(String[] cityNames, int[][]distances); public int getDistance(String from, String to);** *0* Sample use: String[] cities = {"Cal Aviv", "Mehanya", "Haifa"};<br>int[][] cities = {(0, 30, 85), (30, 0, 55), (85, 55, 0)};<br>Travellengths t= new Travellengths (cities, distances);<br>System.out.println("The distance from Maifa to Tel Aviv *© Boaz Kantor, IDC Herzliya* **Tel Aviv Netanya Haifa 12 Aviv** 0 30 85<br>**Netanya** 30 0 55<br>**Net5** 95 55 0 **Haifa** 85 55 0

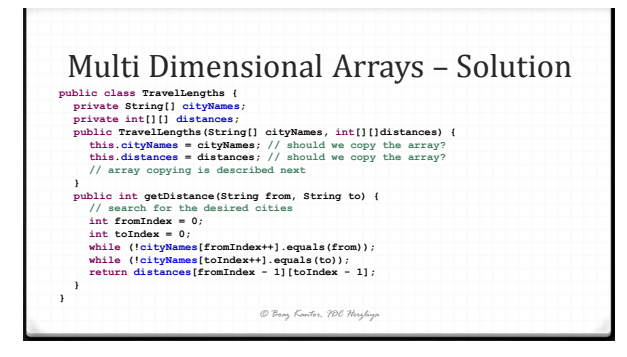

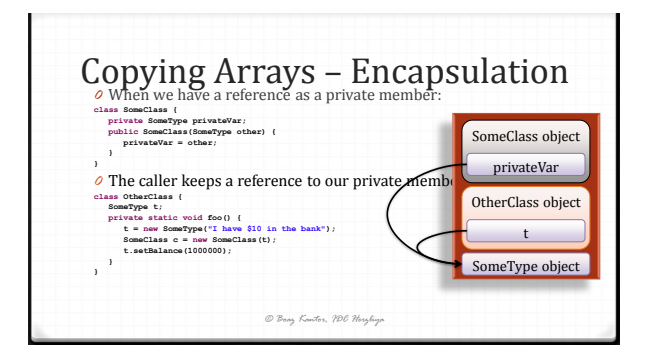

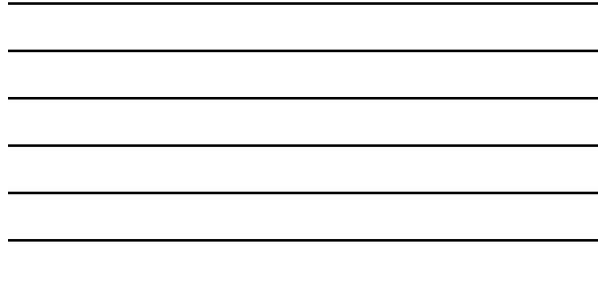

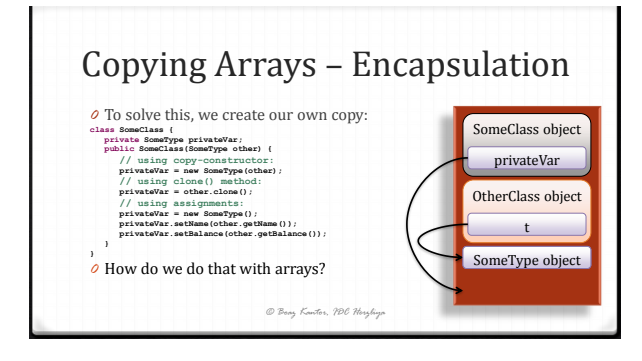

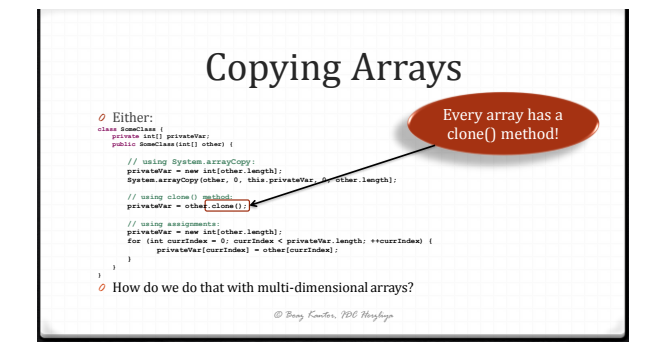

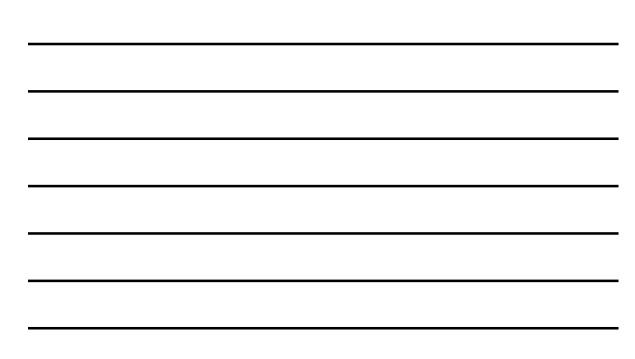

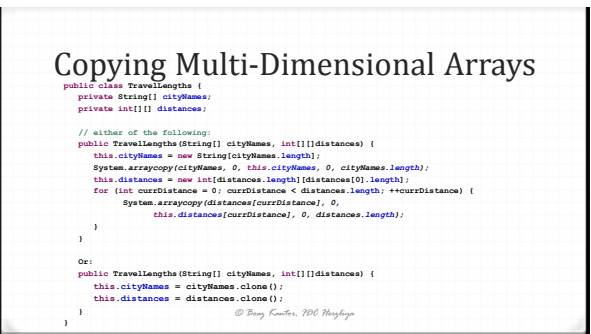

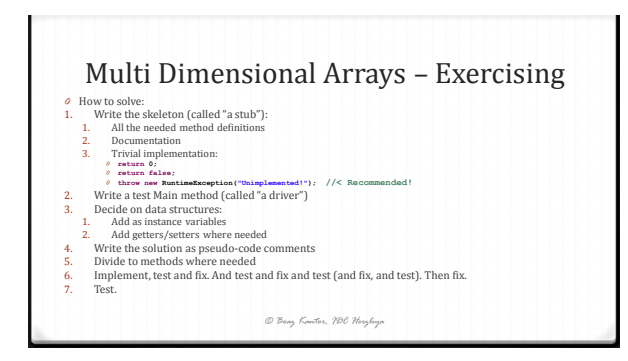

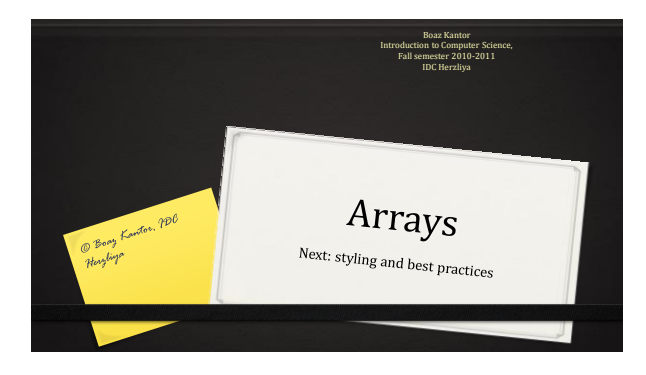

6

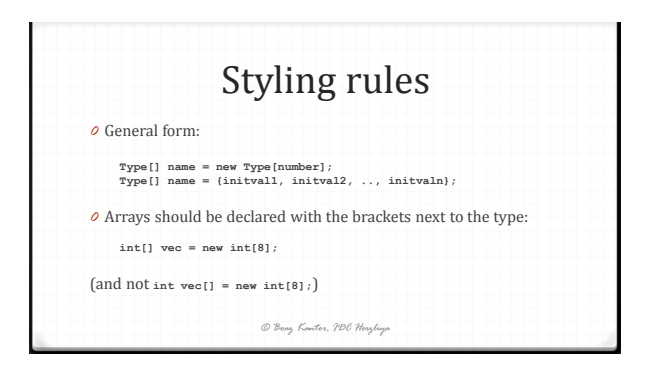

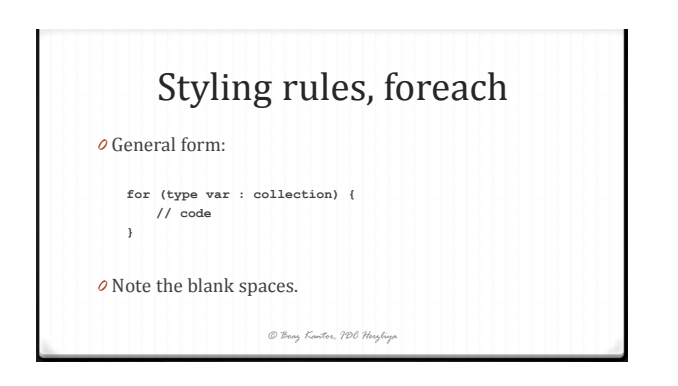

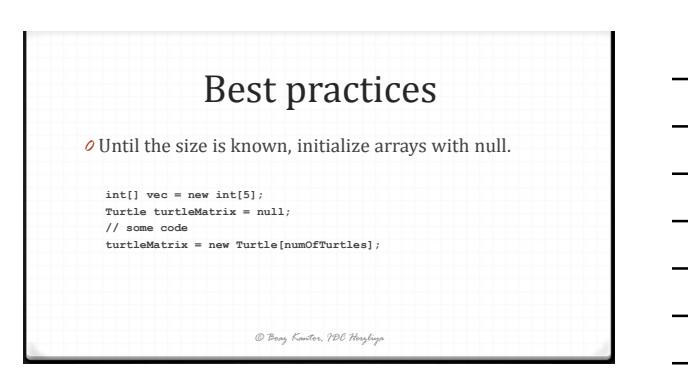

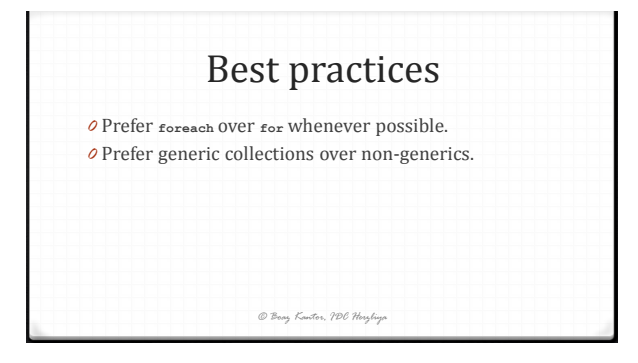